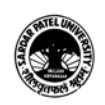

## (BCom) (Business Studies)

## (BCOM) (Programme Name) Semester (V)

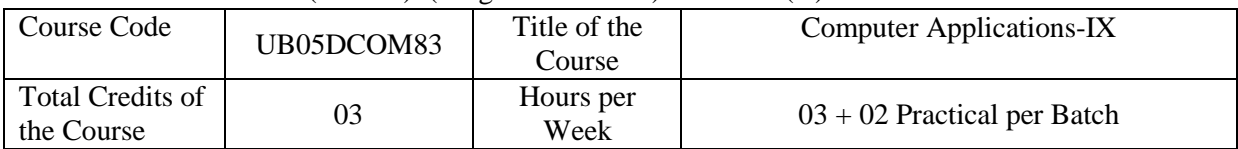

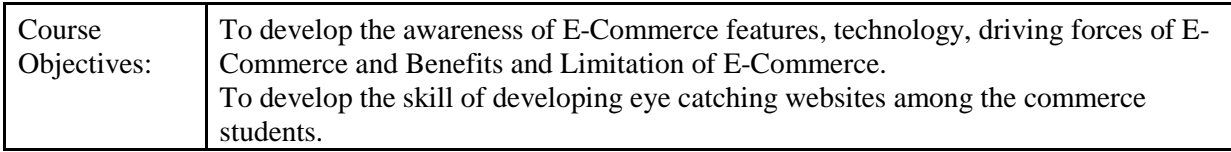

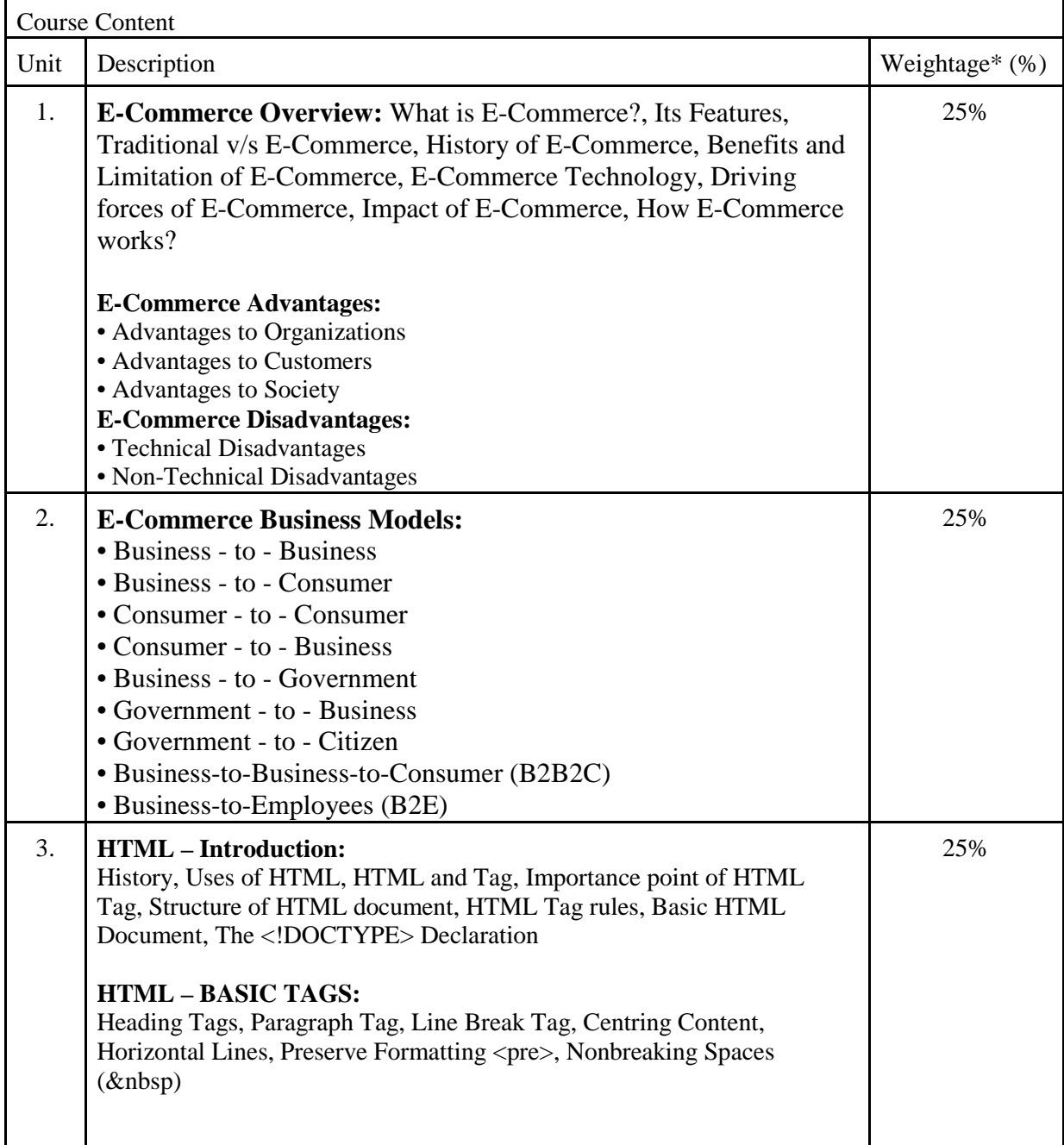

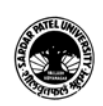

## **SARDAR PATEL UNIVERSITY Vallabh Vidyanagar, Gujarat (Reaccredited with 'A' Grade by NAAC (CGPA 3.11) Syllabus with effect from the Academic Year 2032-2024**

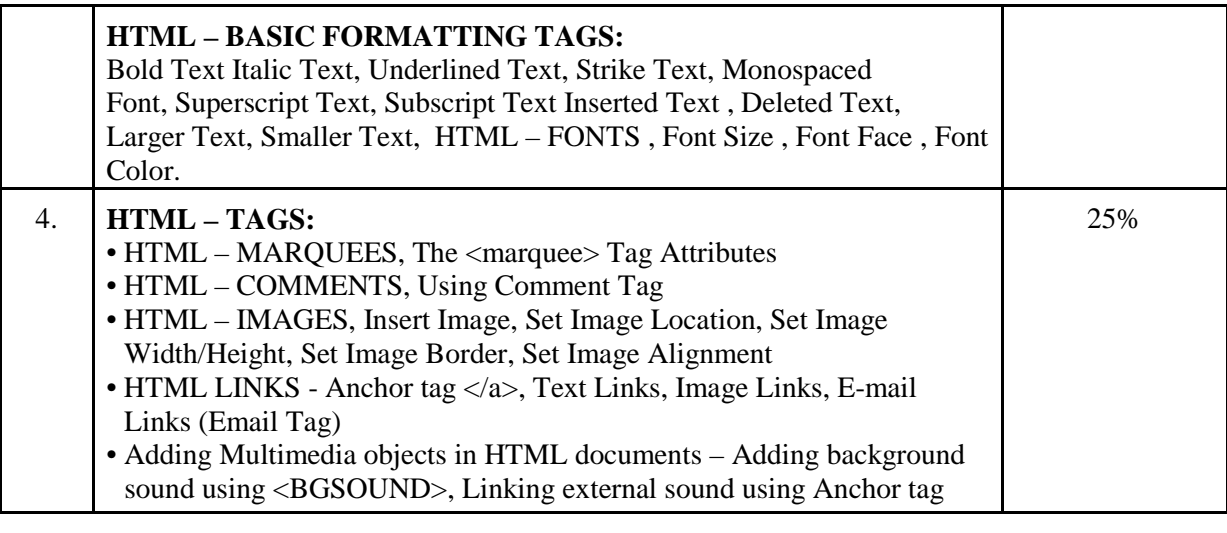

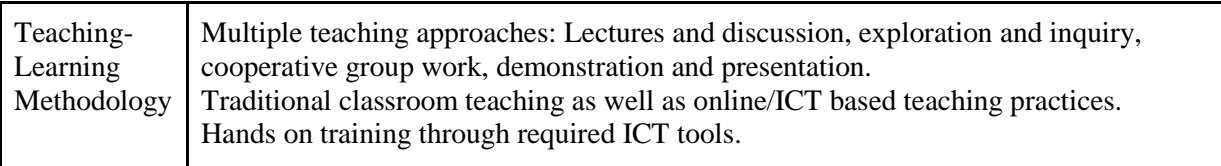

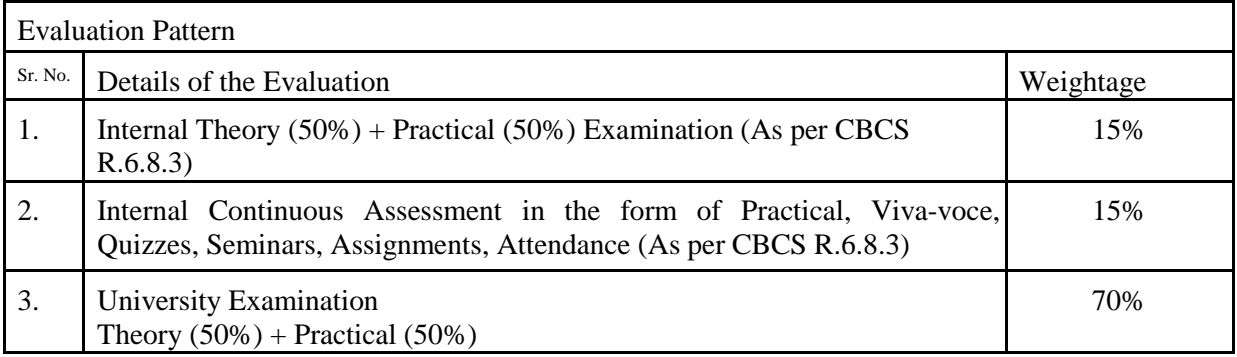

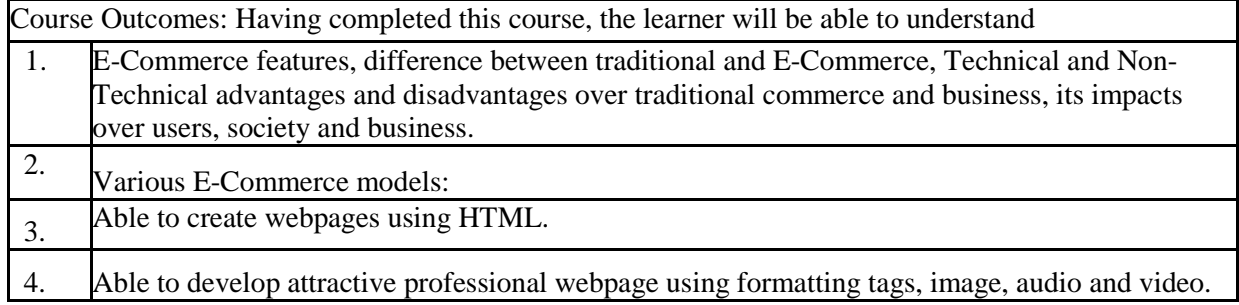

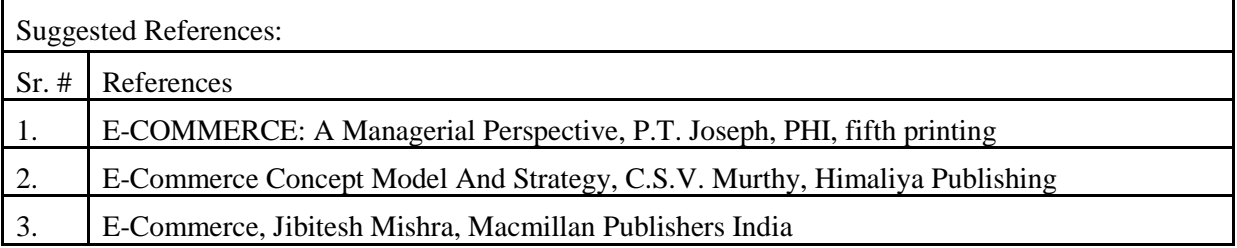

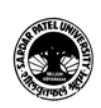

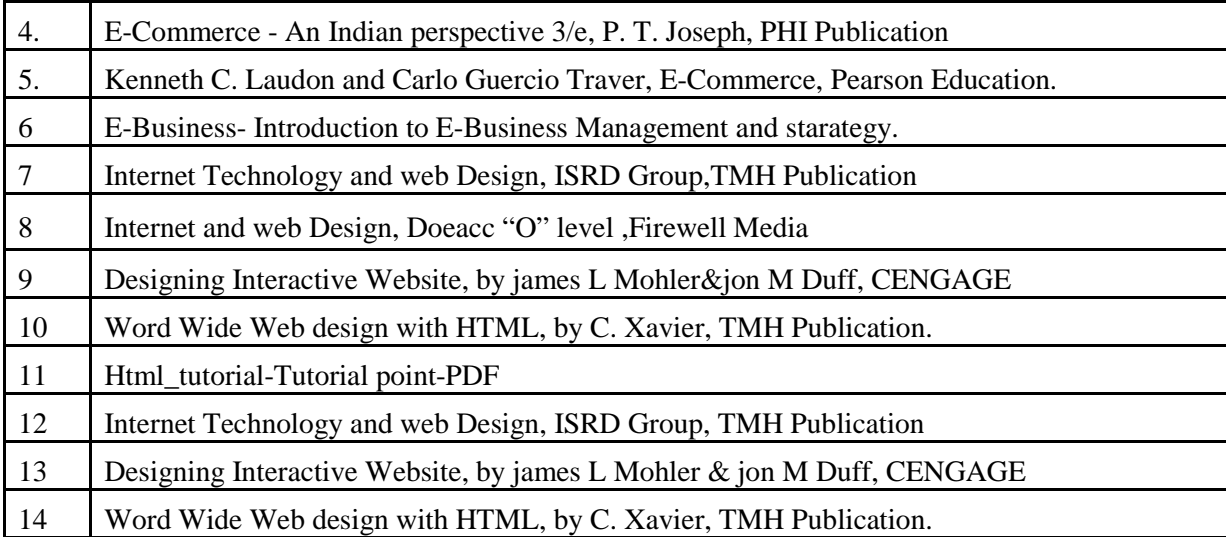

On-line resources to be used if available as reference material

On-line Resources:

<https://youtu.be/Zzs6kLlkAUQ> (What is E-Commerce)

<https://youtu.be/-ZAznOtqaiY> (What is E-Commerce)

[https://youtu.be/\\_R4Z5YIfJLQ](https://youtu.be/_R4Z5YIfJLQ)

[https://www.youtube.com/watch?v=FeC\\_fQgbMzI](https://www.youtube.com/watch?v=FeC_fQgbMzI)

<https://www.youtube.com/watch?v=-G57Z49axt8>

<https://www.youtube.com/watch?v=qpSkJxpw0FI>

<https://www.youtube.com/watch?v=-nQcxEUbZGg>

<https://www.youtube.com/watch?v=FUt5tdVmtIk>

<https://www.youtube.com/watch?v=geNIjYGPHT4>

<https://www.youtube.com/watch?v=6KqFfS4czV8>

[https://www.tutorialspoint.com/e\\_commerce/e\\_commerce\\_business\\_models.htm](https://www.tutorialspoint.com/e_commerce/e_commerce_business_models.htm)

<https://youtu.be/v0mfGrQ40QI> (E-Commerce Business Model)

<https://www.w3schools.com/html/>

<https://www.youtube.com/watch?v=qz0aGYrrlhU>

<https://www.youtube.com/watch?v=HcOc7P5BMi4>

<https://www.youtube.com/watch?v=ohpY8MEYvrc> (Anchor)

<https://www.youtube.com/watch?v=2H7Pp7Ipk40> (Anchor)

<https://www.youtube.com/watch?v=OJERhX11SDk> (Anchor)

<https://www.youtube.com/watch?v=xzyHl2prjKQ> (Name Attribute)

<https://www.youtube.com/watch?v=SVkccLycP4k> (SRC)

<https://www.youtube.com/watch?v=cv2hzyO3X48>